天沼小学校「タブレット端末活用ルール」について あ ま ぬ ま しよう が つ こ う た ん ま つ か つ よ う

…。<br>令和3年6月

<sub>がしゅうなよう。</sub><br>学 習内容をよく理解し、より豊かな学びにしていくために、タブレット端末(クロームブッ ク)を上手に活用していくことが大切です。タブレット端末は皆さんの学 習 に役立てるため の道具です。後、。<br>の道具です。 便利な道具ですが、 心配されることもたくさんあります。 そのため、天沼 小 学校は、「タブレット端末活用ルール」を決めました。全校児童でこのル あまぬましようがつこう たんまつかつよう き ぜんこう じ どう ールを守り、タブレット端末を「<sup>あんん</sup>・<sup>ぬぜん</sup>・<sup>かでき</sup>」に活用していきましょう。

1 旨的<br>1 目的

・<sup>約153</sup> で貪し出すタブレット端末は、学 習 活動のために使うことが目的です。学 習 活動以外に使 わないようにします。

# 2 使用する場面と全体的な 注 意事項

- ・<sup>約35</sup> い称<br>・学校以外では使用しません。
- ·なくしたり、ぬすまれたり、落としてこわしたり、ボにぬらしたりしないように+分気をつけ ます。
- ・持ったまま走ったり、地面に置いたりしません。
- ・なをかけたり、しっけの多いところでは使いません。また、旨光の下やストーブの近くなどには置 きません。
- ・<sup>遊</sup>‰は指、または、夢用ペンでタッチします。えんぴつやペンでさわったり、落書きしたり、じ しゃくをつけたり絶対にしません。

・<sup>約55</sup><br>・学校でタブレット端末を使うときは、先生の指示をよく聞きます。

・な。 <sub>にかん ほうかえ</sub><br>- 休み時間や放課後に使うときも、先生がみとめた こと以外に使いません。

# 3 保管

・<sup>約553</sup> では<sub>私、「約5</sub>6年)」。<br>・学校での保管は、各学年の 充 電保管庫に入れます。

### **4 健康のために**

- ・タブレット端末を使用するときは、芷しい姿勢で、画面に近づきすぎないように気をつけます。
- 30分に一度は遠くの景色を見るなど、ときどき自を休ませます。

## 5 数<sub>までのとき</sub>。

- ・インターネットには制限がかけられていますが、もしもあやしいサイトに入ってしまったときは すぐに画面を閉じ、先生に知らせます。
- ・フィルタリングにより<sup>もがい</sup><br>
- アプリなどを勝手にダウンロードすることはできません。
- ・タブレット端末などで見た内容はサーバーに保存されるようになっており、利用の記録は全て残 ります。賛氏をもって使いましょう。

## 6 個人 情 報 こ じんじようほう

- ・ ない。 ……<br>・先生の許可なしに写真を加工したり、写真にいたずらをしてはいけません。 ・自分や他人の個人 情 報(名前・ 性 所・電話番号・学校名・顔写真など)はインターネット 上 に絶対に上げ(アップロードし)ません。
- ・<sup>約て</sup>を傷つけたり、いやな態いをさせたりすることを絶対に書き込みません。

#### 7 パスワード

- ・自分のアカウントは学校のタブレット端末だけで使いましょう。(eライブラリーは使えます)
- 自分のパスワードは他人に教えたり、 ずわせたりしません。
- ・パスワードはしっかり管理します。 芯れてしまうとログインできなくなります。高学年になった ら、たまに変えるようにしましょう。変え方は先生に聞いてください。

### 8 カメラでの撮影

- ・先生が許可したとき以外でカメラは使いません。
- ・カメラで誰かを撮影するときは、勝手に撮らず、"<sup>な。 お私</sup> す いこ ごま ゕ いっぱ おんしょう。

### **9 データの保存**

・<sup>約53</sup><br>・学校のタブレット端末で作ったデータやインターネットから取り込んだデータ(写真や動画など) は、於峻勢殺害、数数、蘇が、<br>は、学習活動で先生が許可したものだけ保存します。

#### 10 設定の変更

・ <sub>なない しょ。」</sub><br>・先生や 修 理する人が使いにくくなるので、デスクトップのアイコンの並び方や位置、背景の画像、 い。<br>色などのタブレット端末の設定は、勝手に変えません。

#### 11 不具合や故障

・<sup>約153</sup><br>・学校で、タブレット端末本体やインターネットが使えなくなって、再起動をしても元にもどらな いときは、すぐに先生に知らせます。

#### 12 使用の制限

・ホホホェムラホウミョ<br>・天沼 小 学校「タブレット端末活用ルール」が守れないときは、タブレット端末を使うことがで きなくなることがあります。

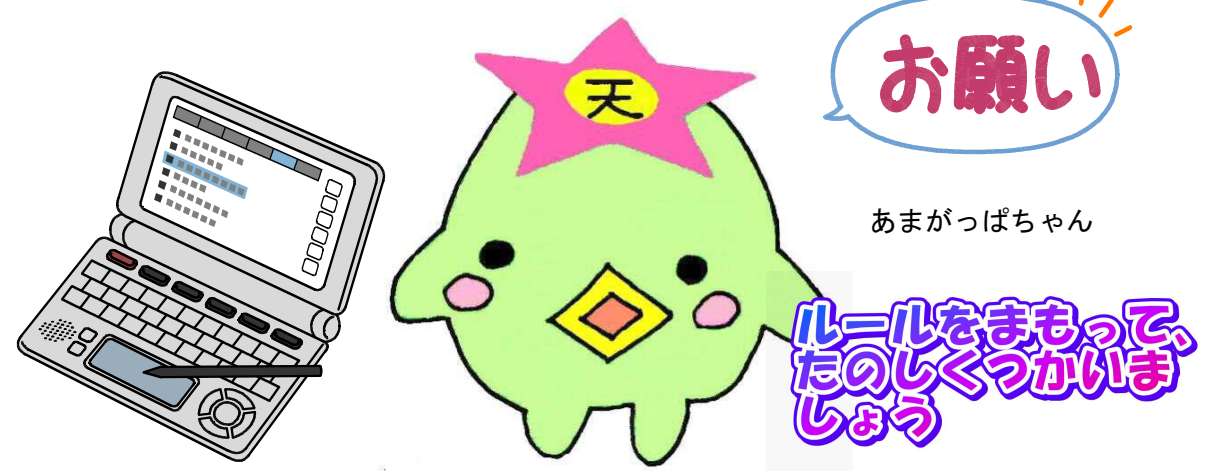